```
In[1] := SetDirectory ["~/KappaLib/"];
    << kappaLib-1.2.m
    << helper.m
    Loading KappaLib v1.2
```
Loading helper.m..

 $\blacksquare$  Define medium

kappa =  $C1$  ast  $q$  + rho overline (A) otimes A + C2 ld

where a is a Lorentz metric.

In suitable coordinates

```
In[4]: Metric = k DiagonalMatrix [ -1, 1, 1, 1 ] ;
     (*) Since hodge operator is conformally invariant, we may assume that k=1. *)
     Metric = Metric /. k \rightarrow 1;
\ln(6):= AA = emMatrix["a", 4, Structure \rightarrow "AntiSymmetric"];
     (* rho = scalar density of weight 1 *)
     (* C1 = non-zero constant *)(* C2 = constant * )\ln[T] = kappa = C1 emHodge [Metric] + emBiProduct [rho, AA, AA] + C2 emIdentityKappa [];
   ■ Compute Fresnel polynomial
In[8]: vars = {x0, x1, x2, x3};
     fresnel = FullSimplify[emKappaToFresnel[kappa, vars]];
In[10]: HH = Table [
        C1 Metric [[i]][[j]] -
          2 rho Sum[AA[[i]][[a]] Metric[[a]][[b]] AA[[b]][[j]], {a, 1, 4}, {b, 1, 4}]
         \{i, 1, 4\},
```

```
{j, 1, 4}\exists ;
In[11]: factor1 = vars. Metric. vars;
     factor2 = vars.HH.vars;fresnelExp = - C1^2 factor1 factor2;
In[14]:= FullSimplify[(fresnel-fresnelExp)]
```
 $Out[14]= 0$ 

## Symbolic expression for det(kappa)

```
In[15] \equiv detKappa = FullSimplify [FullSimplify [emDet [kappa] ] ]
Out[15]= (C1^2 + C2^2)^2 (C1^2 + 2 (-a12^2 - a13^2 - a14^2 + a23^2 + a24^2 + a34^2) C1 rho +
          C2 (C2 + 4 (a14 a23 - a13 a24 + a12 a34) rho)
ln[16] = sub = {
          EEE → 2 C1 rho (-a12^2 - a13^2 - a14^2 + a23^2 + a24^2 + a34^2)\};
\ln[17] = det KappaAlt = (C1^2 + C2^2)^2 (C1^2 + C2^2 + EEE + C2 emTrace [emBiProduct [rho, AA, AA]]);
      Simplify [(detKappa - detKappaAlt) /. sub]
Out[18]= 0
```
## Symbolic expression for det h

```
In[19] \equiv FullSimplify [Det [HH]]
Out[19]= -(C1^2 + 2 (-a12^2 - a13^2 - a14^2 + a23^2 + a24^2 + a34^2) C1 rho - 4 (a14 a23 - a13 a24 + a12 a34)<sup>2</sup> rho<sup>2</sup>)<sup>2</sup>
\ln[20] = DetMet2 = - \left(C1^2 + EEE - (1/2 \text{ emTrace}[\text{emBiProduct}[\text{rho}, \text{AA}, \text{AA}]]\right) ^2)<sup>2</sup>;
In[21]: FullSimplify [(Det [HH] - DetMet2) /. sub]
Out[21]= 0
```
## Suppose Metric and Metric2 are propertional. Show that this implies that A = 0 or rho = 0.

```
In[22]:= deltaMat = Metric - Const HH;
         (* consider only diagonal elements *)
         eqs = Table[deltaMat[[i]][[i]], {i, 1, 4}];
  In[24]: = sub = {};
         Case = FullSimplify [eqs // sub];show[Case]
Out[26]//MatrixForm=
         (1 : -1 + C1 Const - 2 (a12^2 + a13^2 + a14^2) Const rho
          2 : 1 - \text{Const} (C1 + 2 (-a12^2 + a23^2 + a24^2) \text{ rho})3 : 1 - \text{Const } (C1 + 2 \ (-a13^2 + a23^2 + a34^2) \text{ rho})4 : 1 - Const (C1 + 2 \ (-a14^2 + a24^2 + a34^2) rho)
      • The second equation shows that Const != 0. Solving for C1 yields
  \ln[27]: sub = Append \left[\text{sub}, C1 \rightarrow \frac{1}{\text{Const}} + 2 \left(a12^2 + a13^2 + a14^2\right) \text{rho}\right];
  In [28]: Case = FullSimplify [Case //. sub];
         show [Case]
Out[29]//MatrixForm=
                                       \Omega(1:2 : -2 (a13^2 + a14^2 + a23^2 + a24^2) Const rho
          3 : -2 (a12^2 + a14^2 + a23^2 + a34^2) Const rho
          4 : -2 (a12^2 + a13^2 + a24^2 + a34^2) Const rho
```
Since Const != 0, it follows that rho = 0 or  $A = 0$ .

## Extra: Alternative proof that  $A=0$  using a Gröbner basis

```
In[30]:= eqs = Union [Flatten [deltaMat]];
      gb = GroebnerBasis[eqs, Variables[eqs]]; // Timing
Out[31]= {0.029487, Null}
```
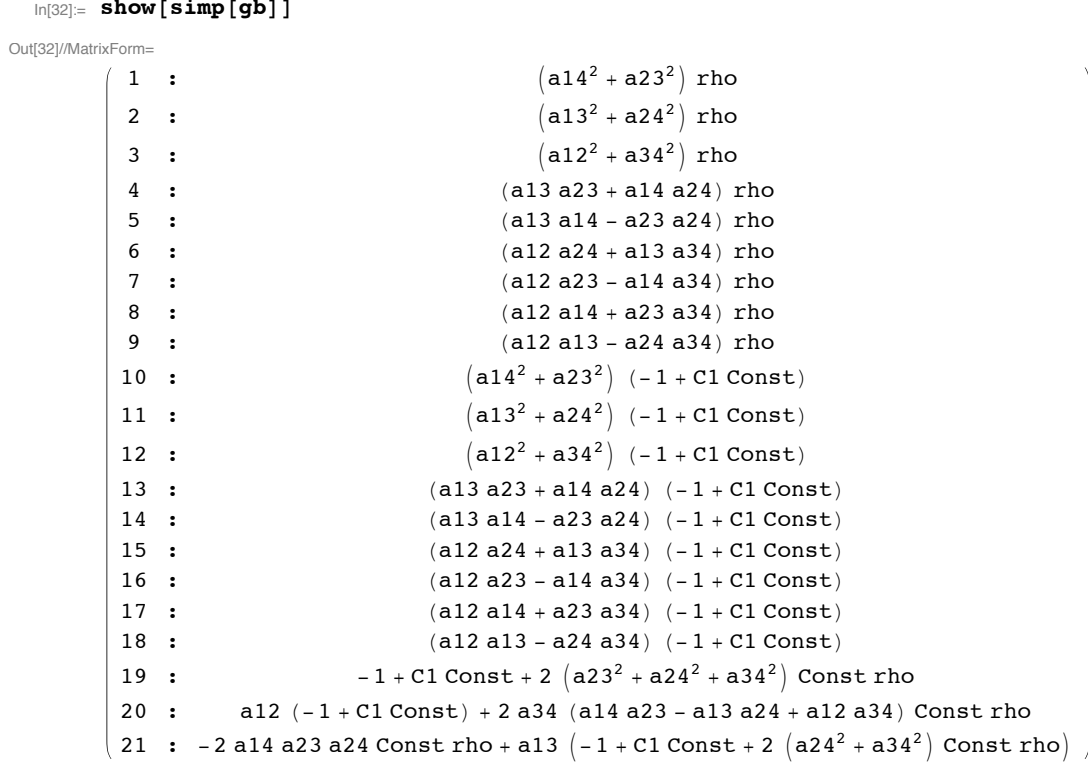

**The first three equations imply that rho = 0 or A = 0.**